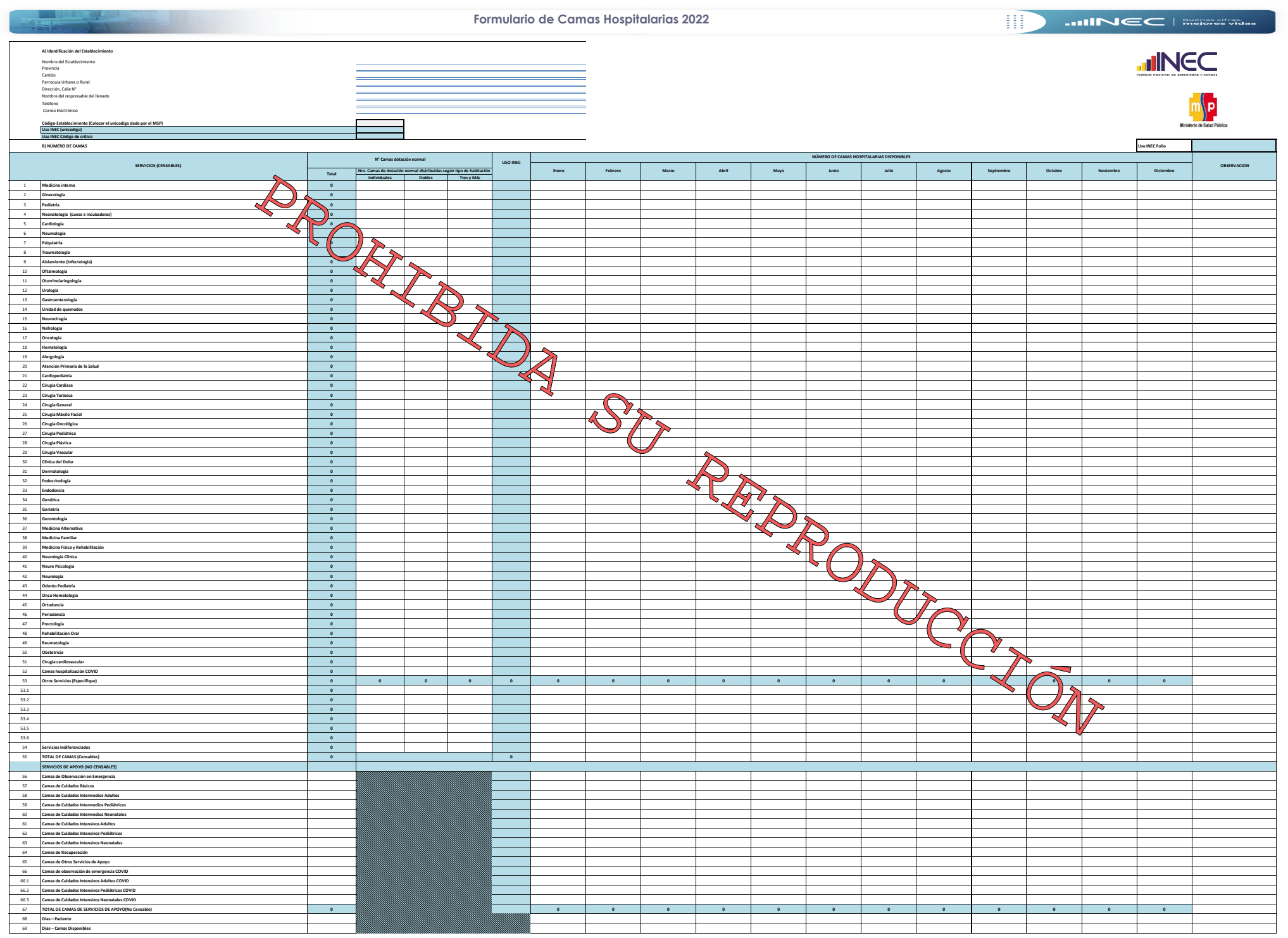

Individuales — Corresponde a la ubicación de una sola cama por habitación.<br>**Dobles — C**orresponde a la ubicación de dos camas por habitación.<br>T**res y Más —** Corresponde a la ubicación de tres y más camas por habitación.